# Choosing the Right Clock for the Right Job

Julien Ridoux ( [jrid@unimelb.edu.au](mailto:jrid@unimelb.edu.au) ) Darryl Veitch ( [dveitch@unimelb.edu.au](mailto:dveitch@unimelb.edu.au) )

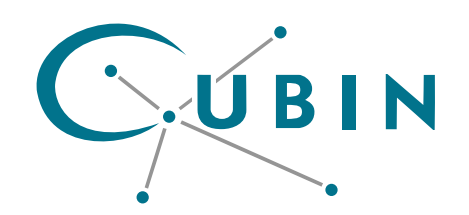

**Centre for Ultra-Broadband Information Networks THE UNIVERSITY OF MELBOURNE**

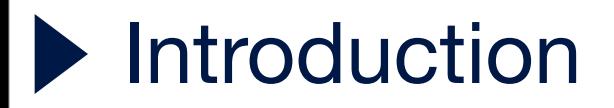

### **Synchronisation is critical to many applications**

๏ Telecommunication Industry, Power Industry, Finance ...

### **Network monitoring / Traffic analysis**

๏ Accuracy of packet timestamping was not good enough

### **RADclock project**

- ๏ Robust Absolute and Difference Clock
- ๏ Software clock
- ๏ Alternative to ntpd

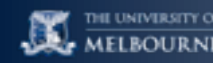

### Synchronisation over the Network

### **Clocks are built upon oscillators (= hardware counters)**

- ๏ HPET, ACPI, TSC
- Counters are not perfect and drift (temperature variation, ageing...)
- The job of the synchronisation algorithm is to track drift

### **Synchronisation over the network**

- Client send request to a reference clock: "what time is it?"
- Algo input: 2 server timestamps, 2 client timestamps
- ntpd has been the solution for the past 25 years +

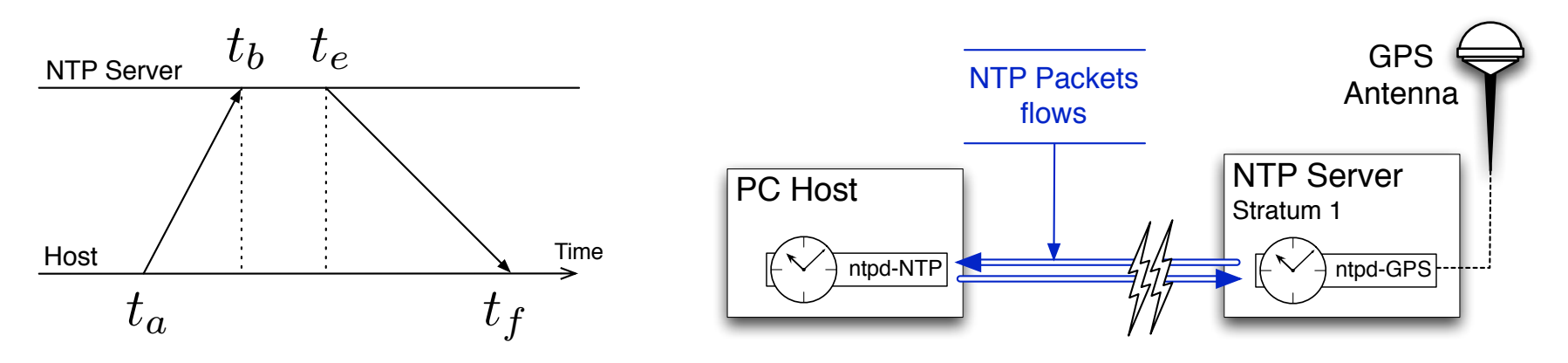

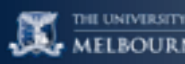

### ntpd Performs Well

#### **Lab environment experiment**

- ๏ Good time server: Stratum-1, Atomic Clock locked to GPS receiver
- ๏ Client is on the same LAN, barely any traffic
- ๏ Constrained and small polling period: 16 sec

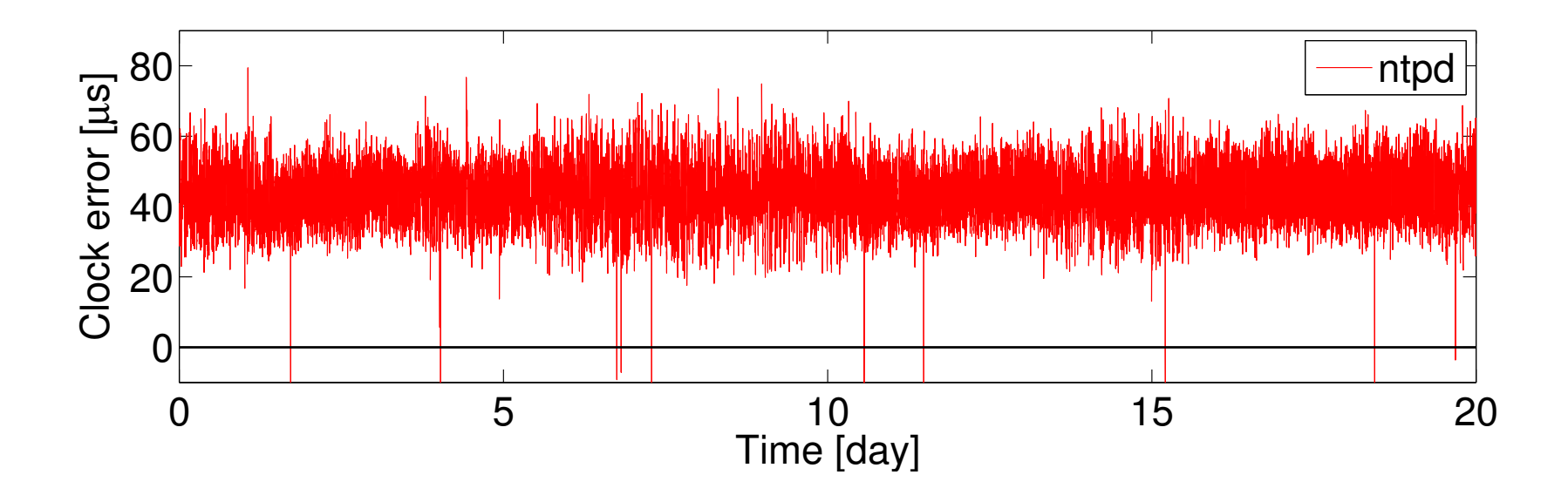

### ntpd does NOT Perform Well

- **Same setup but changed configuration**
- Follow ntpd's instructions
	- ๏ Multiple servers
	- ๏ Relax constraint on polling period

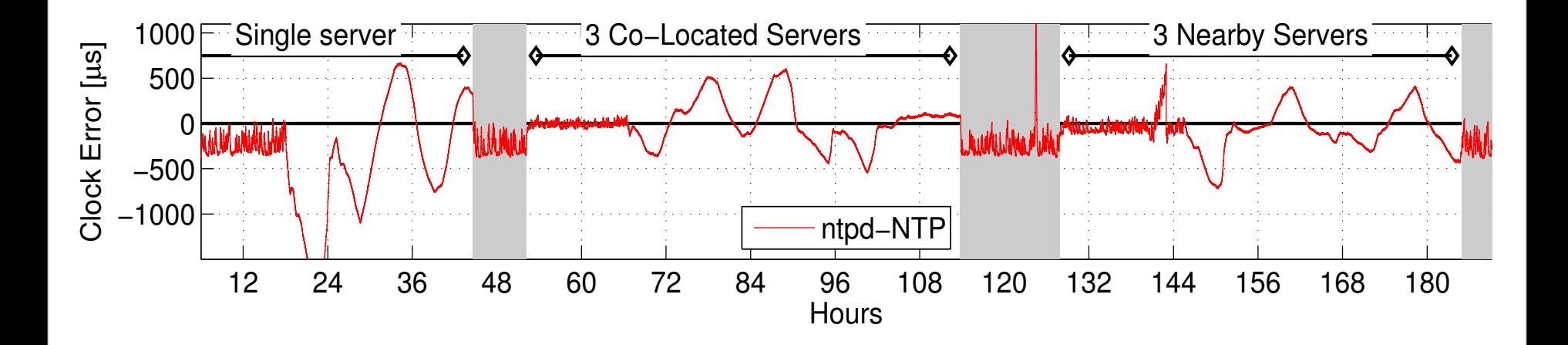

### ntpd Performs ... ?

#### **No guarantee on ntpd's performance**

#### **Feedback design**

- Timestamps are input to ntpd clock correction algo
- ntpd adjusts the system clock that produces timestamps
- ๏ What if it get it wrong ... ?

### **Convergence ...**

- ๏ takes time
- ๏ may never reach acceptable level
- ๏ is not guaranteed when faced with very variable network noise

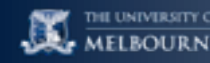

### **An Alternative Exists**

#### **Feed-Forward approach**

- ๏ Decouples timekeeping from timestamping
	- ‣ Timestamp events using "RAW" counter values
- ๏ Previous clock adjustments do not influence current one

### **Advantages**

- ๏ Robust clock-independent filtering
- ๏ Can define several clocks
- ๏ Simpler kernel support

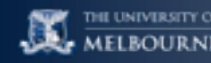

### **Kernel Modifications**

### **Modify Timecounters1 abstraction**

- New cumulative counter
- ๏ 64 bit wide: does not wrap around
- **Timestamping function returns cumulative counter value**
	- ๏ RAW timestamps

### **Feed-Forward clock data to be maintained in the kernel**

- ๏ Convert RAW timestamps to timeval / timespec
- ๏ Pushed by the RADclock synchronisation daemon

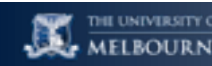

### Clock Models in Practice

- **ntpd: actively adjusts clock rate to track drift**
	- $\bullet$  C<sub>ntpd</sub>(t) = Period(t) \* (counter(t) counter(t<sub>old</sub>)) + C<sub>ntpd</sub>(t<sub>old</sub>)
	- Period changes on each update  $\Rightarrow$  no rate stability
- **RADclock: estimates clock rate and tracks drift**
	- ๏ 2 clocks can be defined: difference and absolute clock
	- $\bullet$   $C_d(t_1,t_2)$  = Period \* (ffcounter(t<sub>2</sub>) ffcounter(t<sub>1</sub>))
	- $\bullet$   $C_a(t)$  = Period \* ffcounter(t) + Offset(t)
	- Period is a long term average (barely changes)  $\Rightarrow$  rate stability
	- Offset tracks the drift  $\Rightarrow$  changes on every clock update

### RADclock: Difference Clock

### **Difference clock**

- $\bullet$   $C_d(t_1,t_2)$  = Period \* (ffcounter(t<sub>2</sub>) ffcounter(t<sub>1</sub>))
- ๏ Can be defined since RADclock ensures stable rate

#### **Use the difference clock to measure (small) time intervals!**

- ๏ In Kernel Pulse-Per Second Timestamping
- ๏ Timestamp a 1 sec interval with Absolute and Difference clock

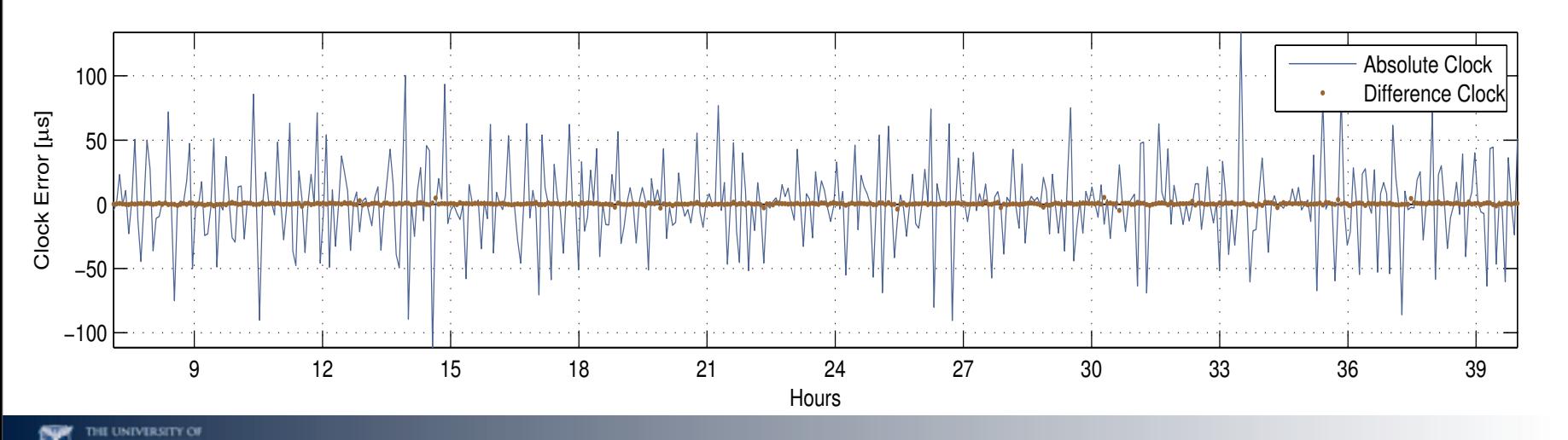

### RADclock: Absolute Clock

- **Absolute Clock**
	- $\bullet$   $C_a(t)$  = Period \* ffcounter(t) + Offset(t)
- **Robust RTT filtering based on the Difference Clock**
	- Stratum-1 on a LAN
	- ๏ Polling period 1024 sec, no cross traffic
	- RAD clock and ntpd share the same flow of NTP packets

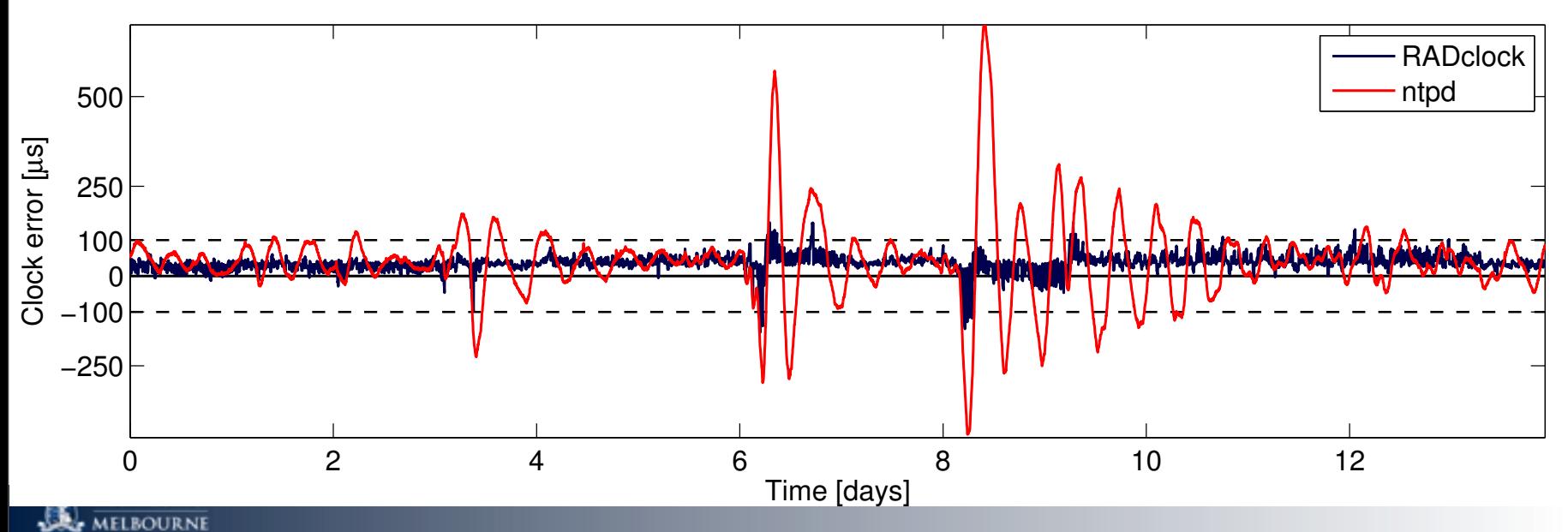

### RADclock: Absolute Clock

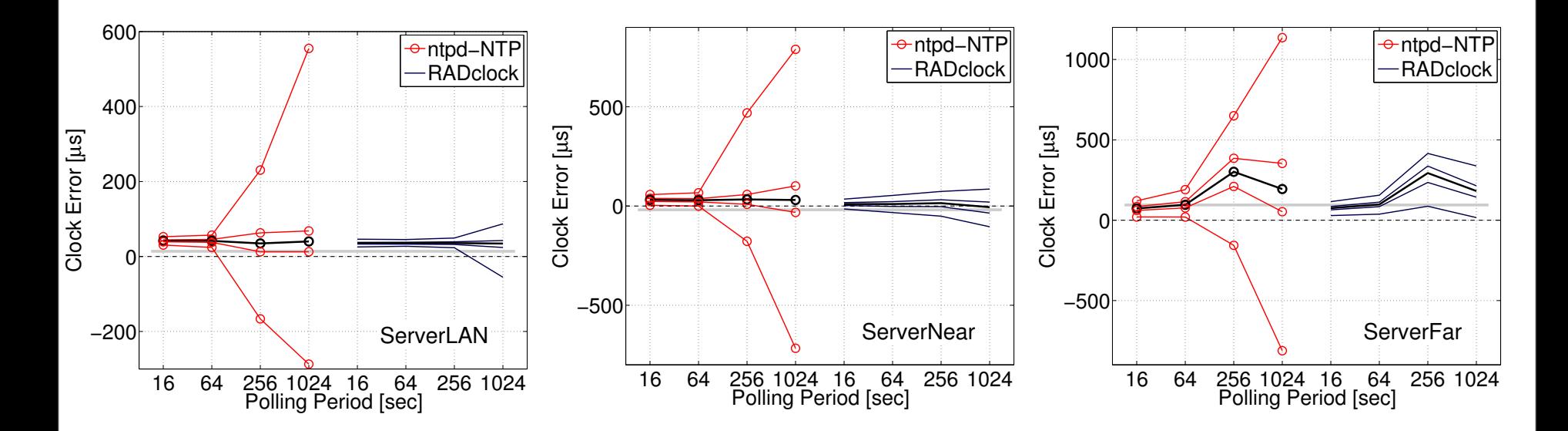

- **Polling Period and Server Distance**
	- Each dataset is over 1 month long

### **RADclock outperforms ntpd all the time**

- ๏ Better performance
- ๏ More robust

### Fast Timestamping

#### **It is not only about performance / robustness**

### **Timestamping and Timekeeping are decoupled**

- Counter values do not have to be converted to time right away
- ๏ Clock parameters are updated on every NTP packet only!

#### **Fast timestamping and delayed conversion**

- Store RAW counter values only
- ๏ Retrieve clock parameters when you are less busy
- ๏ Convert counter values to time

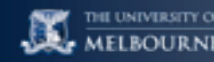

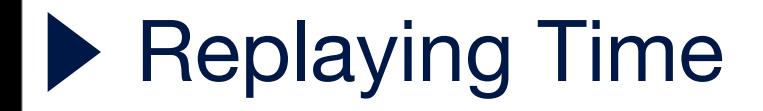

### **Going further: timestamps created in post-processing**

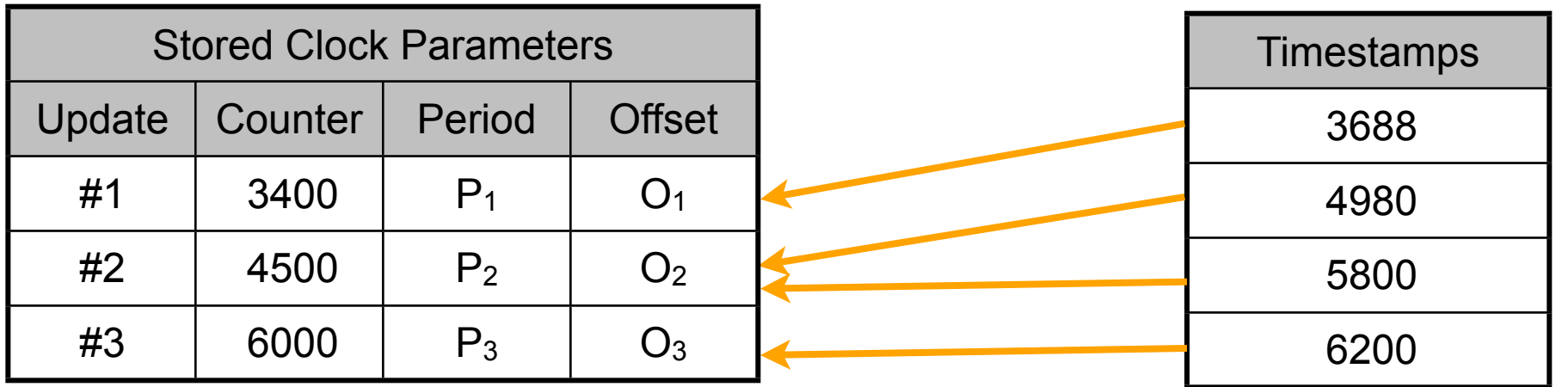

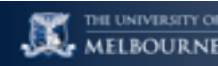

### **Replaying Time**

- **Going further: timestamps created in post-processing**
- **You can even replay (and improve) the clock time!**
	- ๏ Make a better job in post-processing
	- ๏ You have access to all NTP packets

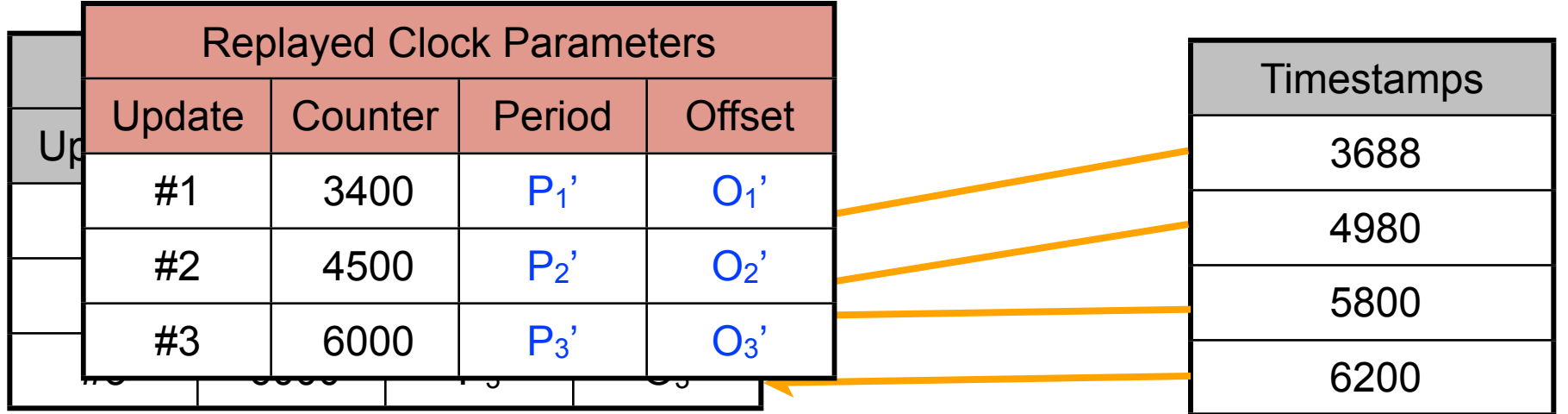

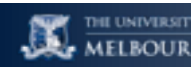

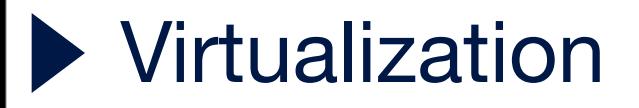

#### **Feed-Forward requires a simpler kernel support**

- Push clock parameters (period and offset) to kernel
- **Application to clock dependent synchronisation in Xen**
	- Dom0 runs the sync' daemon, write clock params to XenStore
	- ๏ DomU reads parameters from XenStore
	- ๏ Live migration works: simply read from "migrated XenStore"

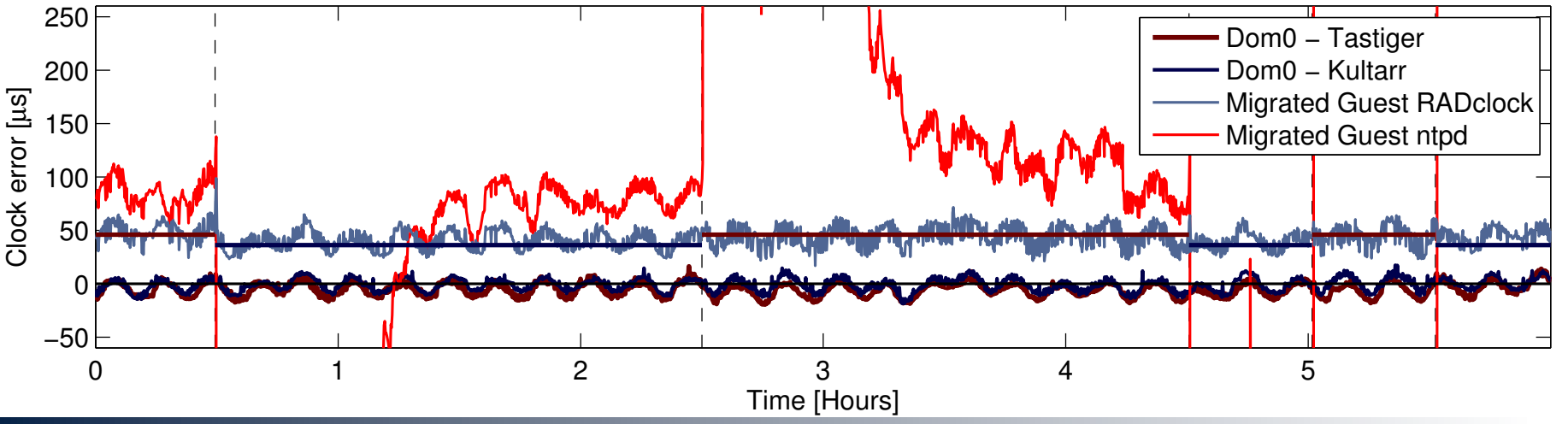

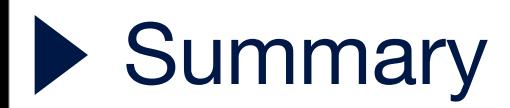

#### **Feed-Forward approach has many advantages**

- ๏ the difference clock can be defined
- ๏ the absolute clock is a more robust clock
- ๏ time can be replayed
- a simpler kernel support
- ๏ it enable clock dependent mode for virtualization

#### **Feedback and Feed-Forward can co-exist**

๏ Feedback is still very good for local synchronisation (GPS, etc)

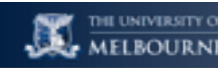

## **Looking forward**

#### **What we have now:**

- RADclock daemon is an implementation of Feed-Forward clock
- ๏ <http://www.cubinlab.ee.unimelb.edu.au/radclock/>
- ๏ FreeBSD kernel support
	- ‣ Developed since FreeBSD 5.3
	- ‣ Still very RADclock / prototype oriented

### **What is coming next?**

- ๏ FreeBSD Foundation project
	- ‣ Develop generic support for Feed-Forward clock
	- ‣ Give users the choice to use Feed-Forward or Feedback
	- ‣ Give users the choice to use an Absolute or Difference Clock
	- ‣ Develop a fully functional system clock
- Get you guys to try it !